# **Tools for performance analysis**

Optimization training at CINES

#### Adrien Cassagne

adrien.cassagne@cines.fr

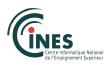

2014/09/30

#### Contents

- 1 Basic concepts for a comparative analysis
- 2 Kernel performance analysis
- 3 Optimization strategy

Tools for performance analysis 2 / 44

#### Contents

- 1 Basic concepts for a comparative analysis
  - Restitution time
  - Speed up
  - Amdahl's law
  - Efficiency
  - Scalability
- 2 Kernel performance analysis
- 3 Optimization strategy

Tools for performance analysis 3 / 44

#### How to compare two versions of a code?

- The most simplest way is to compare the restitution time (alias the execution time) of the two versions
  - The faster one (shorter time) is the best
- This is simple but we have to remember it when we try to improve the performance of a code
- Be careful to always compare the same time
  - In scientific codes it is very common to have a pre-processing part and a solver part
  - Be sure to measure only the part in witch you are interested
  - Otherwise, there is a chance that you will not see the effect of your modification

Tools for performance analysis 4 / 44

#### Measuring the performance of a parallel code

- Time is a basic tool for comparing two versions of a code
  - $\blacksquare$  Consider that we have a time  $t_1$  for the sequential version of code
  - If we put 2 cores we can hope to divide the time by 2  $(t_2 = \frac{t_1}{2})$
  - If we put 3 cores we can hope to divide the time by 3  $(t_3 = \frac{t_1}{3})$
- The table below shows the execution time of a code named Code 1
  - lacktriangle The real time refers to the measured restitution time of Code 1
  - The optimal time refers to the best theoretical time ( $optiTime = \frac{seqTime}{nbCores}$ )

| nb. of cores | real time | opti. time |
|--------------|-----------|------------|
| 1            | 98 ms     | 98.0 ms    |
| 2            | 50 ms     | 49.0 ms    |
| 3            | 35 ms     | 32.7 ms    |
| 4            | 27 ms     | 24.5 ms    |
| 5            | 22 ms     | 19.6 ms    |
| 6            | 18 ms     | 16.3 ms    |

Time in function of the number of cores for Code 1

Tools for performance analysis 5 / 44

#### Time graph

- The previous table is difficult to read for an analysis
- It is easier to observe results with a graph

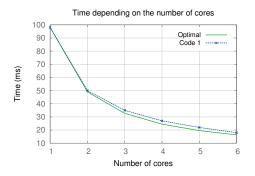

This graph is not so bad but it is hard to see how far we are from the optimal time...

Tools for performance analysis 6 / 44

### Introducing speed up

- An other way to compare performance is to compute the speed up
- The standard is to use the sequential time as the reference time
- The optimal speed up is always equal to the number of cores we use

$$sp = \frac{seqTime}{parallelTime}'$$

with *seqTime* the time measured from the 1 core version of the code and *parallelTime* the time measured from the parallel version of the code.

| nb. of cores | real time | speed up |
|--------------|-----------|----------|
| 1            | 98 ms     | 1.00     |
| 2            | 50 ms     | 1.96     |
| 3            | 35 ms     | 2.80     |
| 4            | 27 ms     | 3.63     |
| 5            | 22 ms     | 4.45     |
| 6            | 18 ms     | 5.44     |

Time and speed up in function of the number of cores for Code 1

Tools for performance analysis 7 / 44

#### Speed up graph

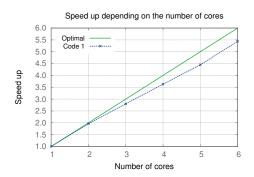

Now, with the speed up, it is much easier to see how far we are from the optimal speed up!

Tools for performance analysis 8 / 44

#### Amdahl's law

- Can we indefinitely put more cores and get better performances?
  - Amdahl said no!
  - Or, to be more precise, it depends on the characteristics of the code...
  - If the code is fully parallel we can indefinitely put more cores and get better performances
  - If not, there is a limitation on the maximal speed up we can reach

$$sp_{max} = \frac{1}{1 - ft_p},$$

with  $sp_{max}$  the maximal speed up reachable and  $ft_p$  the parallel fraction of time in the code  $(0 \le ft_p \le 1)$ .

Tools for performance analysis 9 / 44

#### Amdahl law: example

- If we have a code composed of two parts:
  - 20% is intrinsically sequential
  - 80% is parallel
- What is the maximal reachable speed up?

$$sp_{max} = \frac{1}{1 - ft_p} = \dots$$

Tools for performance analysis 10 / 44

#### Amdahl law: example

- If we have a code composed of two parts:
  - 20% is intrinsically sequential
  - 80% is parallel
- What is the maximal reachable speed up?

$$sp_{max} = \frac{1}{1 - ft_p} = \frac{1}{1 - 0.8} = \frac{1}{0.2} = 5.$$

- We have to try hard to limit the sequential part of the code
- It is essential to reach a good speed up
- In many cases, the sequential part remains in the pre-processing part of the code but also in IOs and communications...

Tools for performance analysis 11 / 44

## Efficiency of a code

- The efficiency is the relation between the real version of a code and the optimal version
- There are many ways to define the efficiency of a code
  - With the speed up:  $eff = \frac{realSp}{optiSp}$
  - With the restitution time:  $eff = \frac{optiTime}{realTime}$
  - Etc.
- $\blacksquare$  The efficiency can be expressed as a percentage:  $0\% < \mathit{eff} \leq 100\%$

| nb. of cores | real time | speed up | efficiency |
|--------------|-----------|----------|------------|
| 1            | 98 ms     | 1.00     | 100%       |
| 2            | 50 ms     | 1.96     | 98%        |
| 3            | 35 ms     | 2.80     | 93%        |
| 4            | 27 ms     | 3.63     | 91%        |
| 5            | 22 ms     | 4.45     | 89%        |
| 6            | 18 ms     | 5.44     | 91%        |

Time, speed up and efficiency in function of the number of cores for Code 1

Tools for performance analysis 12 / 44

## Efficiency graph

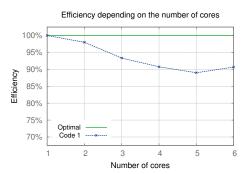

How far we are from the optimal code becomes very clear with the efficiency!

Tools for performance analysis 13 / 44

#### Scalability

- The scalability of a code is its capacity to be efficient when we increase the number of cores
- A code is scalable when it can use a lot of cores
- But, how do we measure the scalability of a code? How do we know when a code is no more scalable?
- In fact, there is no easy answer
- However, there are two well-known models for qualifying the scalability of a code
  - Strong scalability
  - Weak scalability

Tools for performance analysis 14 / 44

#### Strong scalability

- In this model we measure the code execution time each time we add a core
- And we keep the same problem size each time: the problem size is a constant

| nb. of cores | problem size | real time | speed up |
|--------------|--------------|-----------|----------|
| 1            | 100          | 98 ms     | 1.00     |
| 2            | 100          | 50 ms     | 1.96     |
| 3            | 100          | 35 ms     | 2.80     |
| 4            | 100          | 27 ms     | 3.63     |
| 5            | 100          | 22 ms     | 4.45     |
| 6            | 100          | 18 ms     | 5.44     |

Problem size, time and speed up in function of the number of cores for Code 1

Tools for performance analysis 15 / 44

#### Strong scalability graph

This is the same graph presented before for the speed up: it represents an analysis of the strong scalability of Code 1

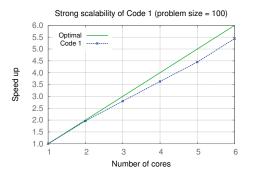

We can see that the strong scalability of Code 1 is pretty good for 6 cores: we reach a 5.4 speed up, this is not so far from the optimal speed up!

Tools for performance analysis 16 / 44

## Strong scalability of Code 2

- Now we introduce Code 2
- Measurements of this code are presented below

| nb. of cores | problem size | real time | speed up |
|--------------|--------------|-----------|----------|
| 1            | 100          | 98 ms     | 1.00     |
| 2            | 100          | 50 ms     | 1.96     |
| 3            | 100          | 35 ms     | 2.80     |
| 4            | 100          | 32 ms     | 3.06     |
| 5            | 100          | 30 ms     | 3.27     |
| 6            | 100          | 33 ms     | 2.97     |

Problem size, time and speed up in function of the number of cores for Code 2

Tools for performance analysis 17 / 44

### Strong scalability of Code 2 (graph)

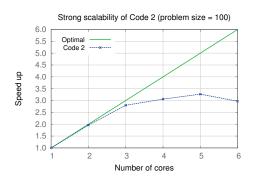

- We can see that Code 2 has a bad strong scalability
- But this is not a sufficient reason to put it in the trash!
- What about its weak scalability?

Tools for performance analysis 18 / 44

#### Weak scalability

- In this model we measure the execution time depending on the number of cores
- And we change the problem size in proportion to the number of cores!
- We cannot compute the speed up because we do not compare same problem sizes
- But we can compute an efficiency:  $eff = \frac{optiTime}{parallelTime} = \frac{seqTime}{parallelTime}$

| nb. of cores | problem size | real time | efficiency |
|--------------|--------------|-----------|------------|
| 1            | 100          | 98 ms     | 100%       |
| 2            | 200          | 100 ms    | 98%        |
| 3            | 300          | 101 ms    | 97%        |
| 4            | 400          | 105 ms    | 93%        |
| 5            | 500          | 109 ms    | 90%        |
| 6            | 600          | 111 ms    | 88%        |

Problem size, time and speed up in function of the number of cores for Code 2

Tools for performance analysis 19 / 44

### Weak scalability graph

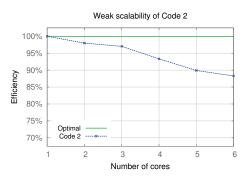

- The weak scalability of Code 2 is pretty good ( $\approx$  90% of efficiency with 6 cores)
- So, why the strong scalability was so bad?
  - Perhaps because the problem size was to small...
  - Remember Amdahl's law, perhaps the parallel fraction of time was not big enough with a problem size of 100

Tools for performance analysis 20 / 44

## Strong scalability of Code 2

- Let's redo the strong scalability test for Code 2
- But with a bigger problem size (600)!

| nb. of cores | problem size | real time | speed up |
|--------------|--------------|-----------|----------|
| 1            | 600          | 611 ms    | 1.00     |
| 2            | 600          | 308 ms    | 1.98     |
| 3            | 600          | 210 ms    | 2.91     |
| 4            | 600          | 162 ms    | 3.77     |
| 5            | 600          | 133 ms    | 4.59     |
| 6            | 600          | 111 ms    | 5.50     |

Problem size, time and speed up in function of the number of cores for Code 2

Tools for performance analysis 21/44

### Strong scalability of Code 2 (graph)

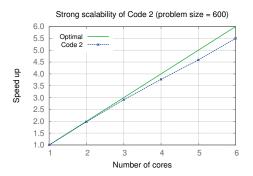

- With a bigger problem size the strong scalability is much better!
- Strong scalability results are much more dependent on the problem size than for weak scalability
- But it is not always possible to perform a complete weak scalability test
- This is why the two models are complementary to estimate the scalability of a code

Tools for performance analysis 22 / 44

#### Contents

- 1 Basic concepts for a comparative analysis
- 2 Kernel performance analysis
  - Flop/s
  - Peak performance
  - Arithmetic intensity
  - Operational intensity
  - Roofline model
- 3 Optimization strategy

Tools for performance analysis 23 / 44

### Floating-point operations

- In the previous section, we saw how to compare different versions of a code (tools for a comparative analysis)
- But we did not speak about concepts to analyse the performance of the code itself
- The number of floating-point operations is an important characteristic of an algorithm
  - Well-spread in the High Performance Computing world

```
float sum(float *values, int n)
{
    float sum = 0.f;
}

// total flops = n * 1
    for(int i = 0; i < n; i++)
    sum = sum + values[i]; // 1 flop because of 1 addition

return sum;
}</pre>
```

Counting flops in a basic sum kernel

Tools for performance analysis 24 / 44

## Floating-point operations per second

- Number of floating-point operations alone is not very interesting
- But with this information we can compute the number of floating-point operations per second (flop/s)!
  - Flop/s is very useful because we can directly compare this value with the peak performance of a CPU
  - With flop/s we can know if we are making a good use of the CPU
  - Today CPUs are very fast and we will use Gflop/s as a standard (1 Gflop/s = 10<sup>9</sup> flop/s)

Tools for performance analysis 25 / 44

#### Peak performance of a processor

- The peak performance is the maximal computational capacity of a processor
- This value can be calculated from the maximum number of floating-point operations per clock cycle, the frequency and the number of cores:

$$peakPerf = nOps \times freq \times nCores$$
,

with nOps the number of floating-point operations that can be achieved per clock cycle, freq the processor's frequency and nCores the number of cores in the processor.

Tools for performance analysis 26 / 44

#### Peak performance of a processor: example

| CPU name     | Core i7-2630QM                   |
|--------------|----------------------------------|
| Architecture | Sandy Bridge                     |
| Vect. inst.  | AVX-256 bit (4 double, 8 simple) |
| Frequency    | 2 GHz                            |
| Nb. cores    | 4                                |

Specifications from http://ark.intel.com/products/52219

The peak performance in simple precision:

$$\textit{peakPerf}_\textit{sp} = \textit{nOps} \times \textit{freq} \times \textit{nCores} = (2 \times 8) \times 2 \times 4 = 128 \; \textit{Gflop/s}$$

The peak performance in double precision:

$$\textit{peakPerf}_\textit{dp} = \textit{nOps} \times \textit{freq} \times \textit{nCores} = (2 \times 4) \times 2 \times 4 = 64 \; \textit{Gflop/s}$$

■  $nOps = 2 \times vectorSize$  because with the Sandy Bridge architecture we can compute 2 vector instructions in one a cycle (add and mul)

Tools for performance analysis 27 / 44

#### Arithmetic intensity

- Previously we have seen how to compute the Gflop/s of our code and how to compute the peak performance of a processor
- Sometime the measured Gflop/s are far away from the peak performance
  - It could be because we did not optimize well our code
  - Or simply because it is not possible to reach the peak performance
  - In many cases both previous statements are true!
- So, with the arithmetic intensity we consider more than just computational things: we add the memory accesses/operations

$$AI = \frac{flops}{memops}$$

Tools for performance analysis 28 / 44

#### Arithmetic intensity: example

#### Counting flops and memops in a basic sum kernel

- The arithmetic intensity of sum function is:  $AI_{\text{sum}} = \frac{n \times 1}{n \times 1} = 1$
- The higher the arith. intensity is, the more the code is limited by the CPU
- The lower the arith. intensity is, the more the code is limited by the RAM

Tools for performance analysis 29 / 44

#### Operational intensity

 Compare to the arithmetic intensity, the operational intensity is slightly different because it also depends on the size of data

$$OI = \frac{flops}{memops \times sizeOfData} = \frac{AI}{sizeOfData}$$

sizeOfData depends on the type of data we use in our code, int and float are 4 bytes, double is 8 bytes.

- In the previous code (sum) we worked with float so the operational intensity is:  $OI_{\text{sum}} = \frac{n \times 1}{(n \times 1) \times 4} = \frac{1}{4}$
- Like the arithmetic intensity:
  - The higher the ope. intensity is, the more the code is limited by the CPU
  - The lower the ope. intensity is, the more the code is limited by the RAM

Tools for performance analysis 30 / 44

### Operational intensity

```
1  // AI = 1 || OI = 1/4
2  float suml(float *values, int n)
3  {
4    float sum = 0.f;
5    for(int i = 0; i < n; i++)
6    sum = sum + values[i];
7    return sum;
8 }</pre>
```

#### A basic sum1 kernel in simple precision

```
1  // AI = 1 || OI = 1/8
2  // this code is more limited by RAM than sum1 code
3  double sum2(double *values, int n)
4  {
5   double sum = 0.0;
6   for(int i = 0; i < n; i++)
7   sum = sum + values[i];
8   return sum;
9 }</pre>
```

A basic sum2 kernel in double precision

Tools for performance analysis 31/44

#### The Roofline model

- The Roofline is a model witch has be made in order to limit the maximal reachable performance
- This model takes into consideration two things
  - Memory bandwidth
  - Peak performance of the processors
- Depending on the operational intensity, the code is limited by memory bandwidth or by peak performance
- Be careful, this model is relevant when the size of data is bigger than the CPU cache sizes!

Attainable Gflop/s = 
$$min$$
  $\begin{cases} Peak floating point performance, \\ Peak memory bandwidth  $\times$  OI.$ 

Tools for performance analysis 32 / 44

#### Memory bandwidth measure

- We know how to calculate the CPU peak performance and the operational intensity of a code but have not spoken about the memory bandwidth
- The memory bandwidth is the number of bytes (8 bits) that memory can bring to the processor in one second (B/s or GB/s)
- How to know what is memory bandwidth?
  - We could theoretically calculate this value
  - But we prefer to measure the bandwidth with a micro benchmark: STRFAM
- STREAM is a little code specially made in order to compute the memory bandwidth of a computer
  - It gives good and precise results
  - This is better than the theoretical memory bandwidth because there is always a difference between the theory and the reality...

Tools for performance analysis 33 / 44

Here is an example (same as before) of a the specifications of a processor with the measured memory bandwidth:

| CPU name       | Core i7-2630QM                   |
|----------------|----------------------------------|
| Architecture   | Sandy Bridge                     |
| Vect. inst.    | AVX-256 bit (4 double, 8 simple) |
| Frequency      | 2 GHz                            |
| Nb. cores      | 4                                |
| Peak perf sp   | 128 GFlop/s                      |
| Peak perf dp   | 64 GFlop/s                       |
| Mem. bandwidth | 17.6 GB/s                        |

Specifications from http://ark.intel.com/products/52219

Tools for performance analysis 34 / 44

We only keep the needed specifications for the Roofline model:

| CPU name       | Core i7-2630QM |
|----------------|----------------|
| Peak perf sp   | 128 GFlop/s    |
| Peak perf dp   | 64 GFlop/s     |
| Mem. bandwidth | 17.6 GB/s      |

We will take the previous <code>sum1</code> and <code>sum2</code> codes as an example for the Roofline model.

Tools for performance analysis 35 / 44

```
1  // AI = 1 || OI = 1/4
2  float suml(float *values, int n)
3  {
4    float sum = 0.f;
5    for(int i = 0; i < n; i++)
6    sum = sum + values[i];
7    return sum;
8 }</pre>
```

#### A basic sum1 kernel in simple precision

```
1  // AI = 1 || OI = 1/8
2  // this code is more limited by RAM than sum1 code
3  double sum2(double *values, int n)
4  {
5     double sum = 0.0;
6     for(int i = 0; i < n; i++)
7         sum = sum + values[i];
8     return sum;
9  }</pre>
```

A basic sum2 kernel in double precision

Tools for performance analysis 36 / 44

| Peak perf sp   | 128 GFlop/s |
|----------------|-------------|
| Peak perf dp   | 64 GFlop/s  |
| Mem. bandwidth | 17.6 GB/s   |

We will take the previous sum1 and sum2 codes as an example for the Roofline model:

- The sum1 operational intensity is  $\frac{1}{4}$
- The sum2 operational intensity is  $\frac{1}{8}$

Let's see what is the attainable performance with the Roofline model:

Attainable Gflop/s = 
$$min$$
  $\begin{cases} Peak \ floating \ point \ performance, \\ Peak \ memory \ bandwidth \times OI. \end{cases}$ 

$$\Rightarrow$$
Attainable  $Gflop/s_{sum1} = min$   $\begin{cases} 128 \ Gflop/s, \\ 17.6 \times \frac{1}{4} \ Gflop/s. \end{cases} = 4.4 \ Gflop/s.$ 

Tools for performance analysis 37 / 44

| Peak perf sp   | 128 GFlop/s |
|----------------|-------------|
| Peak perf dp   | 64 GFlop/s  |
| Mem. bandwidth | 17.6 GB/s   |

We will take the previous sum1 and sum2 codes as an example for the Roofline model:

- The sum1 operational intensity is  $\frac{1}{4}$
- The sum2 operational intensity is  $\frac{1}{8}$

Let's see what is the attainable performance with the Roofline model:

Attainable Gflop/s = 
$$min$$
  $\begin{cases} Peak \ floating \ point \ performance, \\ Peak \ memory \ bandwidth \times OI. \end{cases}$ 

$$\Rightarrow$$
Attainable  $Gflop/s_{sum2} = min$   $\begin{cases} 64 \ Gflop/s, \\ 17.6 \times \frac{1}{8} \ Gflop/s. \end{cases} = 2.2 \ Gflop/s$ 

Tools for performance analysis 38 / 44

#### The Roofline model: example on a graph

- The graph below represents the Roofline for the previous processor
- There are two different Rooflines
  - One for the simple precision floating-point computations
  - One for the double precision floating-point computations

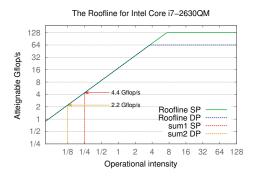

Here, it is clear that the sum1 and sum2 codes are limited by the memory bandwidth

Tools for performance analysis 39 / 44

#### Contents

- 1 Basic concepts for a comparative analysis
- 2 Kernel performance analysis
- 3 Optimization strategy
  - Optimization process
  - Code bottleneck
  - Profilers

Tools for performance analysis 40 / 44

#### The optimization process

- Optimize a code is an iterative process
  - Firstly we have to measure or to profile the code
  - And secondly we can try optimizations (taking the profiling into consideration)

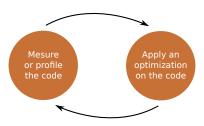

Iterative optimization process

Tools for performance analysis 41 / 44

#### Determine the code bottleneck

- In the profiling part we have to determine the code bottlenecks
  - Memory bound
  - Compute bound
- We can use the previous the Roofline model to do that
  - This is a very good way to understand the code limitations and the code itself!
- But sometimes the code is too big and we cannot apply the Roofline model everywhere (too much time consuming)
  - We can use a profiler in order to detect hotspots in the code
  - When we know hotspot zones we can apply the Roofline model on them!

Tools for performance analysis 42 / 44

## Some profilers

- There are a lot of profilers
  - gprof
  - Tau
  - Vtune
  - Vampir
  - Scalasca
  - Valgrind
  - Paraver
  - PAPI
  - Etc.
- The most important feature of a profiler is to easily see which part of the code is time consuming
  - It is that part of the code we will try to optimize
- Of course we can do much more than that with a profiler but this is not in the range of this lesson

Tools for performance analysis 43 / 44

## gprof example

```
Flat profile:
   Each sample counts as 0.01 seconds.
         cumulative
                       self
    time
           seconds
                      seconds
                                   calls
                                           name
                                                                        remarks
    14.94
                                                                       very typical syndrome in C++ codes
                                           __intel_new_memcpy
     6.81
               1.47
                         0.46
                                   13216
                                           pass2
                                                                       most time consuming code routine
                                           Complexe::Complexe(...)
 8
     5.84
               1.87
                              189251072
                                                                       related to __intel_new_memcpy
 9
     5.77
               2.26
                         0.39
                               64927232
                                           Complexe::operator=(...)
                                                                       related to __intel_new_memcpy
     5.62
               2.64
                         0.38
                              189251072
                                           ZN8ComplexeC9Edd
                                                                       probably an external call
     3.70
               2.89
                         0.25
                                   92160
                                           factblu
                                                                        second most time consuming routine
     3.55
               3.13
                         0.24
                             124392960
                                           Zvecteur::operator()(...)
     3.55
               3.37
                         0.24
                              142265344
                                           operator*(...)
14
     3.11
               3.58
                         0.21
                                           intel new memset
     2.96
               3.78
                         0.20
                                   23040
                                           Zvitesse::CoeffCheb(...)
16
     2.81
               3.97
                         0.19
                                58766848
                                           Spectral3D::operator()(...)
     2.66
               4.15
                         0.18
                                    4224
                                           fft2dlib
     2.37
               4.31
                         0.16
                                  184320
                                           resblu
19
     2.37
               4.47
                         0.16
                                           Vecteur3D::operator*=(...)
20
     2.22
               4.62
                         0.15
                                           operator<<(...)
```

gprof flat profiling of a code

Tools for performance analysis 44 / 44